# The luatexbase-compat package

Heiko Oberdiek (primary author of luatex) Élie Roux, Manuel Pégourié-Gonnard, Philipp Gesang<sup>∗</sup>

<https://github.com/lualatex/luatexbase> [lualatex-dev@tug.org](mailto:lualatex-dev@tug.org)

2011/05/24 v0.4

#### **Abstract**

The LuaTEX manual is very clear: everything may change. This package provides tools to help package writers deal with the changes. It helps supporting LuaTEX versions down to 0.25.4, and is tested with LuaTEX 0.40.6 (TEX Live 2009), LuaTEX 0.60.2 (TEX Live 2010) and current beta versions.

The supported formats are Plain and LATEX adapted for LuaTEX as provided by TEX Live and MiKT<sub>F</sub>X (see lualatex-doc.pdf section 4 for details about these formats).

### **Contents**

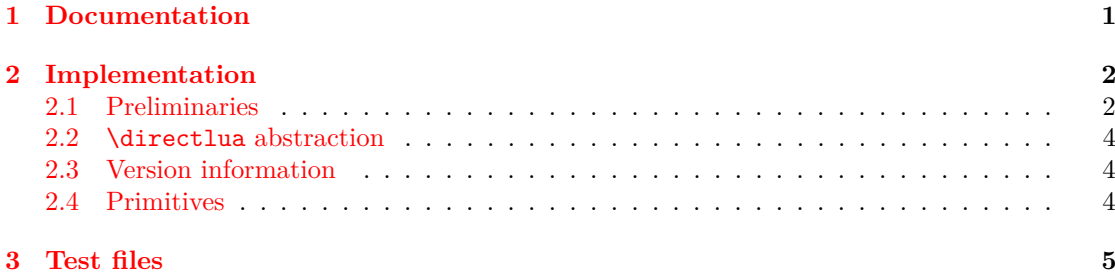

## <span id="page-0-0"></span>**1 Documentation**

Three problems are currently addressed by this package: changes in the syntax of \directlua, version information, and variable policies for primitives activation and naming (in LuaTEX itself as well as in the formats provided by distributions).

Older versions of LuaTEX used to support multiple Lua states. A number was mandatory with \directlua in order to specify the Lua state to be used. Later, support for multiple Lua states was removed and the old syntax resulted in a warning. Now (LuaTEX  $0.50$ ), \directlua again accepts a number after **\directlua**, but with a different meaning (see the LuaTEX manual for details).

<sup>∗</sup>See "History" in luatexbase.pdf for details.

This package provides a macro \luatexbase@directlua that expands to \directlua0 on LuaT<sub>EX</sub> 0.35 and lower (where the number is mandatory), and to  $\dagger$  directlua otherwise. It is a macro in both cases so that it always expands in exactly two steps.

Current versions of LuaT<sub>EX</sub> make the version available directly from Lua as tex. luatexversion and tex.luatexrevision. However, older versions (such as 0.25.4) didn't, which makes it particularly uneasy to test the version from within Lua. The present package makes this information available as luatexbase.luatexversion and luatexbase.luatexrevision.

Starting with  $\text{LuaTrX } 0.39.0$ , the only primitives available in  $\text{IniTrX }$  mode are the basic primitives from TEX82 and \directlua. All other primitives are hidden by default and have to be activated using a Lua function. In T<sub>E</sub>X Live 2009 (LuaT<sub>E</sub>X 0.40.6), the following arrangement has been made in order to try preserving usability while avoiding name clashes in the L<sup>AT</sup>EX world: in LAT<sub>E</sub>X-based formats, all pdfT<sub>E</sub>X primitives are enabled with their normal name, but the primitives specific to  $\text{LuaT}$  EX are enabled with the  $\text{luatex prefix}$ .<sup>[1](#page-1-2)</sup> In Plain based formats however, all the primitives are enabled with their natural name, but are also provided with the same name as in LATEX-based formats in order to help writing generic packages.

So, starting with TEX Live 2009, the situation is clear: the prefixed version of the LuaTEX primitives is always available. But in earlier versions (T<sub>E</sub>X Live 2008, LuaT<sub>E</sub>X 0.25.4) those primitives were available only with their natural names. The primitives provided by  $\varepsilon$ -T<sub>E</sub>X and pdfTEX on the other hand, are always available.

#### \luatexbase@ensure@primitive{ $\langle name \rangle$ }

The tool provided to deal with that is \luatexbase@ensure@primitive, whose argument is a LuaT<sub>EX</sub> primitive name (without a leading backslash nor any luatex prefix, eg just {latelua}). It makes sure that the primitive gets available as  $\langle \text{name} \rangle$ .

**Warning.** In particular circumstances, this macro may fail silently for primitives whose natural name starts with luatex, hence such primitives shouldn't be used as arguments. This is actually not a problem, since the only three such primitives are \luatexversion, \luatexrevision and \luatexdatestamp. The first two are already activated by ifluatex which is loaded by this package, so you don't need to activated them yourself. The third should never be used in production according to the LuaT<sub>EX</sub> manual.

*Remark.* If you only aim at compatibility down to T<sub>E</sub>X Live 2009 (LuaT<sub>E</sub>X 0.40.6), then you can simply use the primitives with their prefixed name (except for \directlua which never needs a prefix). If you want extra security and/or compatibility down to TFX Live 2008 (LuaTFX 0.25.4) then you should use **\luatebase@ensure@primitive** for each primitive you intend to use (except \directlua again).

This package doesn't try to activate every primitive, since it would require an extensive list of primitives for each version of LuaTEX, so it seems simpler to leave that burden on package writers.

### <span id="page-1-0"></span>**2 Implementation**

1  $\langle$ \*texpackage $\rangle$ 

#### <span id="page-1-1"></span>**2.1 Preliminaries**

Catcode defenses and reload protection.

<span id="page-1-2"></span><sup>&</sup>lt;sup>1</sup>The prefix is dropped for primitives whose name already starts with luatex.

```
2 \begingroup\catcode61\catcode48\catcode32=10\relax% = and space
3 \catcode123 1 % {
4 \catcode125 2 % }
5 \catcode 35 6 % #
6 \toks0\expandafter{\expandafter\endlinechar\the\endlinechar}%
7 \edef\x{\endlinechar13}%
8 \def\y#1 #2 \frac{8}{16}9 \toks0\expandafter{\the\toks0 \catcode#1 \the\catcode#1}%
10 \edef\x{\x \catcode#1 #2}}%
11 \y 13 5 % carriage return
12 \sqrt{y} 61 12 % =
13 \y 32 10 % space
14 \v 123 1 % {
15 \y 125 2 % }
16 \y 35 6 % #
17 \y 64 11 % @ (letter)
18 \y 10 12 % new line ^^J
19 \y 39 12 % '
20 \y 40 12 % (
21 \y 41 12 % )
22 \y 42 12 % *
23 \y 44 12 % ,
24 \y 45 12 % -
25 \y 46 12 %.
26 \y 47 12 % /
27 \quad \text{ly} \quad 58 \quad 12 \text{ % :}28 \y 60 12 \% <
29 \y 91 12 % [
30 \y 93 12 % ]
31 \y 94 7 % ^
32 \y 96 12 % '
33 \toks0\expandafter{\the\toks0 \relax\noexpand\endinput}%
34 \edef\y#1{\noexpand\expandafter\endgroup%
35 \noexpand\ifx#1\relax \edef#1{\the\toks0}\x\relax%
36 \noexpand\else \noexpand\expandafter\noexpand\endinput%
37 \noexpand\fi}%
38 \expandafter\y\csname luatexbase@compat@sty@endinput\endcsname%
   Package declaration.
39 \begingroup
40 \expandafter\ifx\csname ProvidesPackage\endcsname\relax
41 \def\x#1[#2]{\immediate\write16{Package: #1 #2}}
42 \overline{3}43 \let\x\ProvidesPackage
44 \fi
45 \expandafter\endgroup
46 \x{luatexbase-compat}[2011/05/24 v0.4 Compatibility tools for LuaTeX]
   Make sure LuaT<sub>EX</sub> is used.
47 \begingroup\expandafter\expandafter\expandafter\endgroup
48 \expandafter\ifx\csname RequirePackage\endcsname\relax
49 \input ifluatex.sty
50 \else
51 \RequirePackage{ifluatex}
```

```
52 \fi
53 \ifluatex\else
54 \begingroup
55 \expandafter\ifx\csname PackageError\endcsname\relax
56 \def\x#1#2#3{\begingroup \newlinechar10
57 \errhelp{#3}\errmessage{Package #1 error: #2}\endgroup}
58 \else
59 \let\x\PackageError
60 \overrightarrow{fi}61 \expandafter\endgroup
62 \x{luatexbase-compat}{LuaTeX is required for this package. Aborting.}{%
63 This package can only be used with the LuaTeX engine<sup>ool</sup>
64 (command 'lualatex' or 'luatex').^^J%
65 Package loading has been stopped to prevent additional errors.}
66 \expandafter\luatexbase@compat@sty@endinput%
67 \fi
```
### <span id="page-3-0"></span>**2.2 \directlua abstraction**

Define \luatexbase@directlua to be either \directlua0 or \directlua, depending on the version of LuaT<sub>EX</sub>.

```
68 \begingroup
69 \expandafter\ifx\csname newcommand\endcsname\relax
70 \toks0{\long\def\luatexbase@directlua}%
71 \else
72 \toks0{\newcommand\luatexbase@directlua}%
73 \fi
74 \ifnum\luatexversion<36
75 \toks0\expandafter{\the\toks0{\directlua0}}%
76 \else
77 \toks0\expandafter{\the\toks0{\directlua}}%
78 \fi
79 \expandafter\endgroup
80 \the\toks0
```
### <span id="page-3-1"></span>**2.3 Version information**

Make \luatexversion and \luatexrevision available from Lua.

```
81 \luatexbase@directlua{%
82 luatexbase = luatexbase or \{\}83 luatexbase.luatexversion = \number\luatexversion\space
84 luatexbase.luatexrevision = \number\luatexrevision\space}
```
### <span id="page-3-2"></span>**2.4 Primitives**

Try reasonably hard to activate a primitive. First, check if it is already activated an do nothing in this case.

```
85 \begingroup
86 \expandafter\ifx\csname newcommand\endcsname\relax
87 \toks0{\def\luatexbase@ensure@primitive#1}
88 \else
```

```
89 \toks0{\newcommand*\luatexbase@ensure@primitive[1]}
90 \fi
91 \toks2{}\def\x#1{\toks2\expandafter{\the\toks2 #1}}
92 \x{%
93 \ifcsname luatex#1\endcsname \else}
94 \ifnum\luatexversion<37\relax
```
tex.enableprimitives() not available. If the unprefixed primitive is undefined, issue an error.

```
95 \x{%
96 \begingroup\expandafter\expandafter\expandafter\endgroup
97 \expandafter\ifx\csname #1\endcsname\relax}
98 \begingroup\expandafter\expandafter\expandafter\endgroup
99 \expandafter\ifx\csname PackageError\endcsname\relax
100 \times {\mathfrak{X}}101 \errmessage{%
102 Package luatexbase-compat error: failed to enable '#1'.}}
103 \else
104 \quad \sqrt{x}105 \PackageError{luatexbase-compat}{%
106 Package luatexbase-compat error: failed to enable '#1'.}{}}
107 \fi
108 \quad \{x\}109 \else}
   Use the unprefixed primitive to define the prefixed version.
110 \frac{\sqrt{x}}{y}111 \expandafter\let\csname luatex#1\expandafter\endcsname
112 \csname#1\endcsname
113 \{f_i\}114 \else
   tex.enableprimitives() available, use it.
115 \quad \{x\}116 \luatexbase@directlua{tex.enableprimitives('luatex', {'#1'})}}
117 \fi
118 \text{ x}119 \fi}
120 \toks0\expandafter{\the\toks0\expandafter{\the\toks2}}
121 \expandafter\endgroup
122 \the\toks0
    That's all folks!
123 \luatexbase@compat@sty@endinput%
124 \langle/texpackage\rangle
```
## <span id="page-4-0"></span>**3 Test files**

```
Test fils for Plain and LaTeX
```

```
125 (testplain)\input luatexbase-compat.sty
126 (testlatex)\RequirePackage{luatexbase-compat}
127 \langle *testplain, testlates \rangle
```

```
128 \catcode64 11
129 \luatexbase@directlua{local answer = 42}
130 \luatexbase@ensure@primitive{primitive}
131 \luatexprimitive\relax
132 \luatexbase@directlua{assert(type(luatexbase.luatexversion) == 'number')}
133 \luatexbase@directlua{assert(type(luatexbase.luatexrevision) == 'number')}
134 \langle/testplain, testlatex\rangle135 \langletestplain\rangle\bye
136 \text{testlatex} \setminus \text{stop}
```